# **МИНОБРНАУКИ РОССИИ**

федеральное государственное бюджетное образовательное учреждение высшего образования **«Кузбасский государственный технический университет имени Т. Ф. Горбачева»**

Филиал КузГТУ в г. Новокузнецке

 ДОКУМЕНТ ПОДПИСАН ЭЛЕКТРОННОЙ ПОДПИСЬЮ

Сертификат: 65A182AF55E85519218FE36C1C7FB48A Владелец: Евсина Татьяна Алексеевна Действителен: с 16.11.2022 до 09.02.2024

# УТВЕРЖДЕНО Директор филиала КузГТУ в г. Новокузнецке \_\_\_\_\_\_\_\_\_\_\_\_ Т.А. Евсина  $\langle \langle \rangle \rangle$  2023

# **Рабочая программа дисциплины**

# **Основы работы в офисных приложениях**

Направление подготовки 23.03.01 Технология транспортных процессов Направленность (профиль) 01 Организация перевозок и управление на автомобильном транспорте

> Присваиваемая квалификация «Бакалавр»

> > Формы обучения очная, очно-заочная

Год набора 2020

Новокузнецк 2023 г.

Рабочая программа обсуждена на заседании учебно-методического совета филиала КузГТУ в г. Новокузнецке

Протокол № 6 от 29.05.2023

Зав. кафедрой ТДиИТ  $\begin{picture}(180,170)(0,0) \put(0,0){\line(1,0){150}} \put(10,0){\line(1,0){150}} \put(10,0){\line(1,0){150}} \put(10,0){\line(1,0){150}} \put(10,0){\line(1,0){150}} \put(10,0){\line(1,0){150}} \put(10,0){\line(1,0){150}} \put(10,0){\line(1,0){150}} \put(10,0){\line(1,0){150}} \put(10,0){\line(1$ подпись

СОГЛАСОВАНО: Заместитель директора по УР \_\_\_\_\_\_\_\_\_\_\_\_\_\_\_\_\_\_\_\_\_ Т.А. Евсина

подпись

# **1 Перечень планируемых результатов обучения по дисциплине "Основы работы в офисных приложениях", соотнесенных с планируемыми результатами освоения образовательной программы**

Освоение дисциплины направлено на формирование:

общепрофессиональных компетенций:

ОПК-4 - Способен понимать принципы работы современных информационных технологий и использовать их для решения задач профессиональной деятельности;

**Результаты обучения по дисциплине определяются индикаторами достижения компетенций**

#### **Индикатор(ы) достижения:**

Использует офисные приложения в профессиональной деятельности.

### **Результаты обучения по дисциплине:**

Знать текстовые процессоры, табличные процессоры,программы для создания презентаций.

Умеет использовать текстовые процессоры, табличные процессоры, программы для создания презентаций в профессиональной деятельности.

Способен применять офисные приложения для решения задач в профессиональной деятельности.

# **2 Место дисциплины "Основы работы в офисных приложениях" в структуре ОПОП бакалавриата**

Для освоения дисциплины необходимы знания умения, навыки и (или) опыт профессиональной деятельности, полученные в рамках изучения следующих дисциплин: .

Дисциплина входит в Блок 1 «Дисциплины (модули)» ОПОП. Цель дисциплины - получение обучающимися знаний, умений, навыков и (или) опыта профессиональной деятельности, необходимых для формирования компетенций, указанных в пункте 1.

# **3 Объем дисциплины "Основы работы в офисных приложениях" в зачетных единицах с указанием количества академических часов, выделенных на контактную работу обучающихся с преподавателем (по видам занятий) и на самостоятельную работу обучающихся**

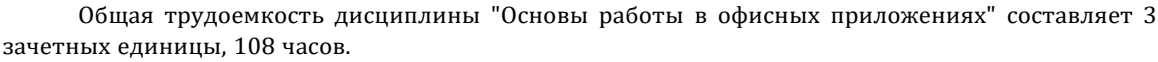

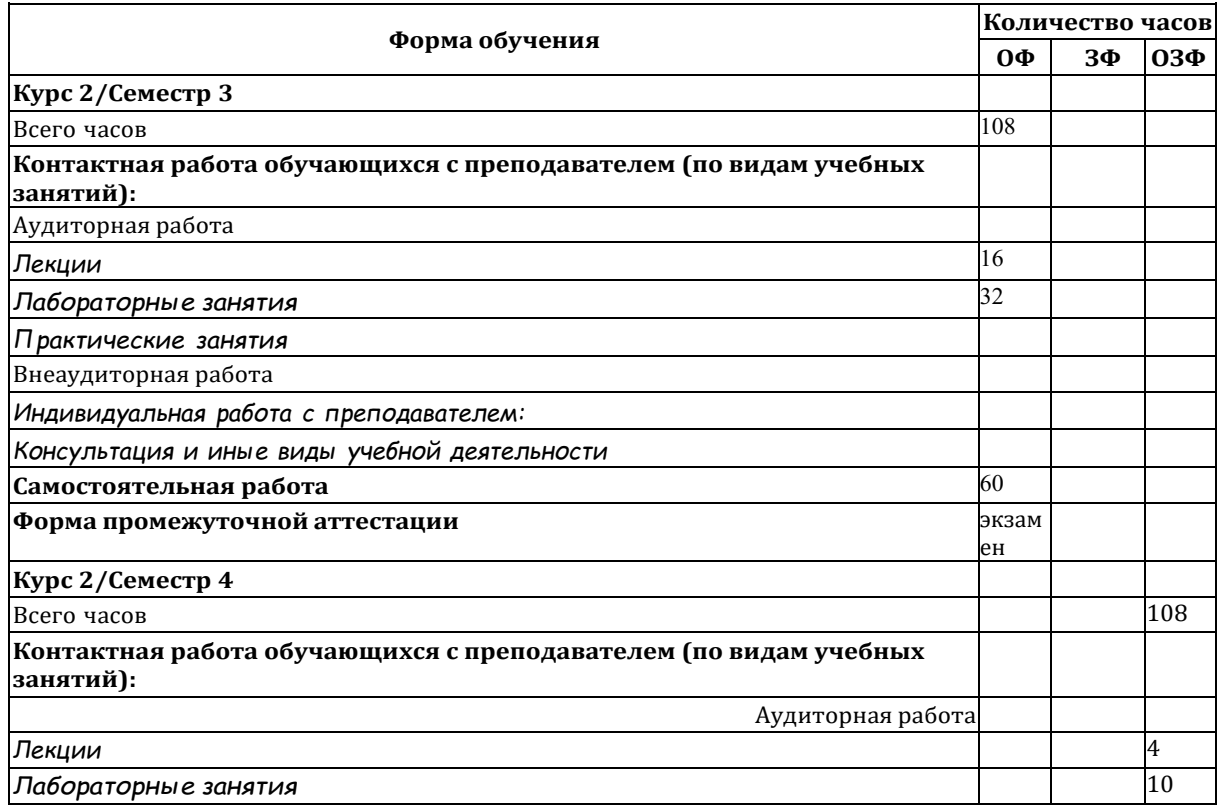

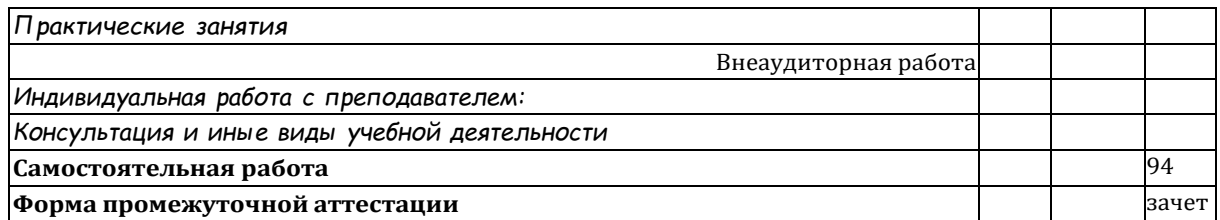

# **4 Содержание дисциплины "Основы работы в офисных приложениях", структурированное по разделам (темам)**

## **4.1. Лекционные занятия**

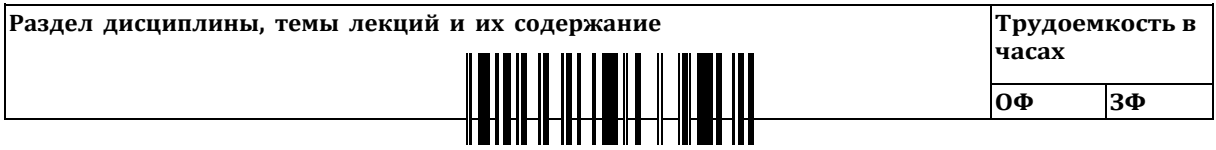

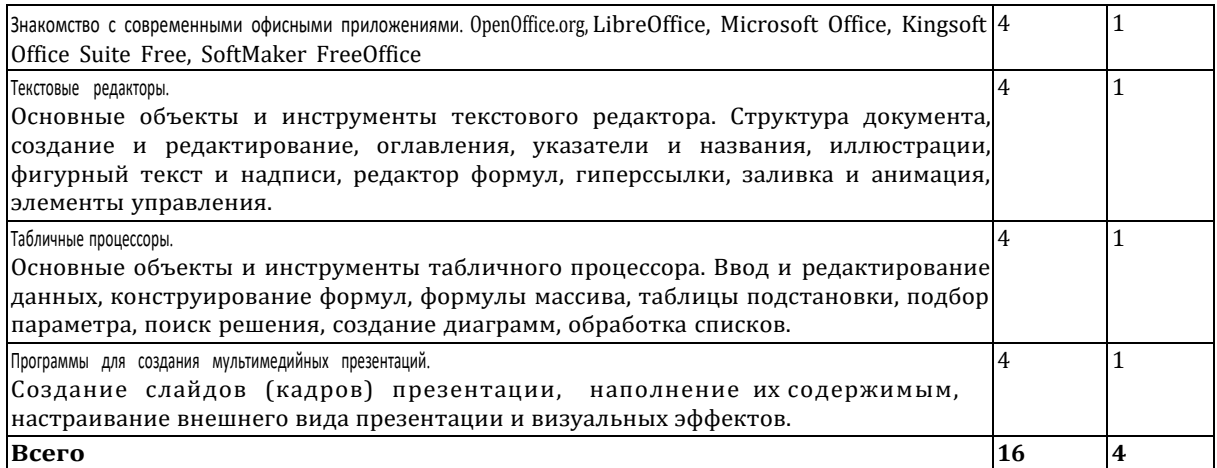

## **4.2. Лабораторные занятия**

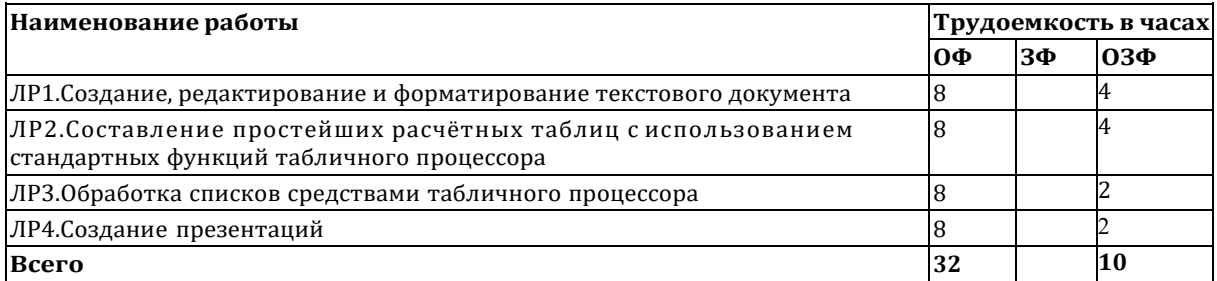

# **4.3. Самостоятельная работа обучающегося и перечень учебно-методического обеспечения для самостоятельной работы обучающихся по дисциплине**

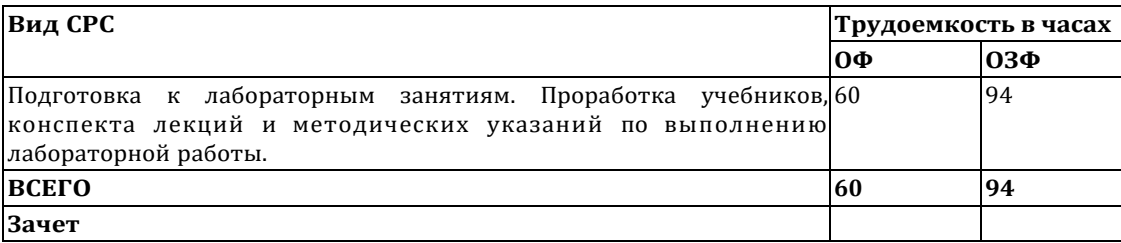

# **5 Фонд оценочных средств для проведения промежуточной аттестации обучающихся по дисциплине "Основы работы в офисных приложениях"**

# **5.1. Паспорт фонда оценочных средств**

**Планируемые результаты обучения по дисциплине (модулю)**

Дисциплина направлена на формирование следующих компетенций выпускника:

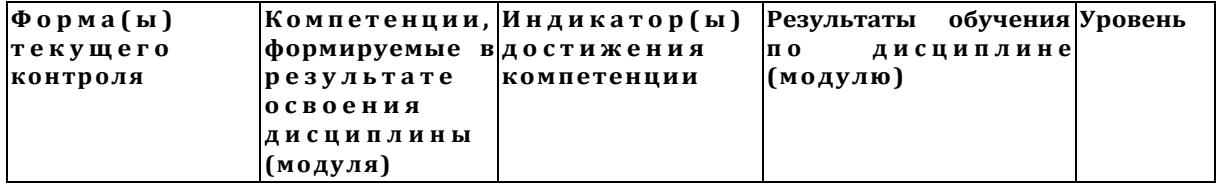

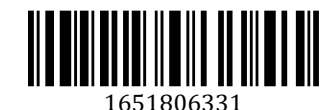

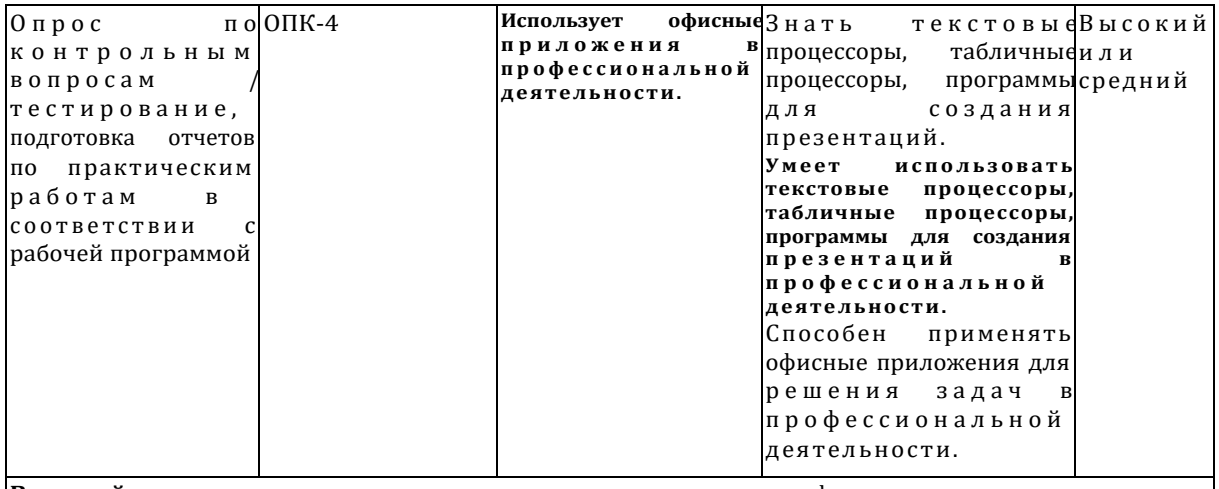

**Высокий уровень достижения компетенции -** компетенция сформирована частично, рекомендованные оценки: отлично, хорошо, зачтено.

**Средний уровень достижения компетенции -** компетенция сформирована частично, рекомендованные оценки: хорошо, удовлетворительно, зачтено. **Низкий уровень достижения компетенции -** компетенция не сформирована частично,

оценивается неудовлетворительно или не зачтено.

## **5.2. Контрольные задания или иные материалы**

Текущий контроль успеваемости и аттестационные испытания обучающихся могут быть организованы с использованием ресурсов ЭИОС КузГТУ.

## **5.2.1. Оценочные средства при текущем контроле**

Текущий контроль по 1 разделу заключается в опросе обучающихся по контрольным вопросам. Пример контрольных вопросов:

- 1. Опишите функциональные особенности OpenOffice.org
- 2. Опишите функциональные особенности LibreOffice
- 3. Опишите функциональные особенности Microsoft Office
- 4. Опишите функциональные особенности Kingsoft Office Suite Free
- 5. Опишите функциональные особенности SoftMaker FreeOffice

Текущий контроль по 2 разделу заключается в опросе обучающихся по контрольным вопросам, в подготовке и представлении отчета по ЛР1.

Пример контрольных вопросов:

- 1. Какие режимы отображения информации используются в MS Word?
- 2. В каких единицах измеряется размер шрифта?
- 3. Что такое гарнитура шрифта?

Текущий контроль по 3 разделу заключается в опросе обучающихся по контрольным вопросам, в подготовке и представлении отчета по ЛР2-3.

Пример контрольных вопросов:

- 1. Что такое абсолютные ссылки на ячейку?
- 2. Чем смешанные ссылки отличаются от относительных?
- 3. Опишите способы ввода формул в ячейку.
- 4. Какие возможности предоставляет программа Microsoft Excel для работы с базами данных?

Текущий контроль по 4 разделу заключается в опросе обучающихся по контрольным вопросам, в подготовке и представлении отчета по ЛР4.

Пример контрольных вопросов:

- 1. Как создать новый слайд в MS Power Point?
- 2. Как на слайд добавить рисунок?
- 3. Как добавить визуальные эффекты?

При проведении текущего контроля обучающимся будет задано два вопроса, на которые они должны дать ответы. Кроме того обучающиеся должны представить отчёт по лабораторным работам. Критерии оценивания:

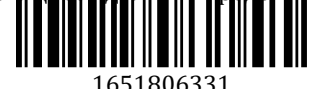

100 баллов – при правильном и полном ответе на два вопроса, предоставлении отчёта по лабораторной работе;

75…99 баллов – при правильном и полном ответе на один из вопросов и правильном, но не полном ответе на другой из вопросов, предоставлении отчёта по лабораторной работе;

65…74 баллов – при правильном и неполном ответе на два вопроса или правильном и полном ответе только на один из вопросов, предоставлении отчёта по лабораторной с ошибками;

25…64 баллов – при правильном и неполном ответе только на один из вопросов, при непредоставлении отчёта по лабораторной работе (ДЗ);

0…24 баллов – при отсутствии правильных ответов на вопросы, при непредоставлении отчёта по лабораторной работе (ДЗ).

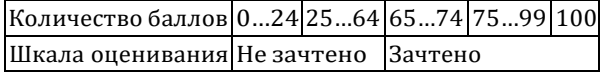

#### **Требования к отчёту по лабораторным работам**

Отчёт представляется в электронном виде, сохраняется на компьютере до защиты лабораторной работы. Отчёт должен содержать:

1. Титульный лист.

- 2. Цель работы.
- 3. Порядок выполнения работы.
- 4. Результаты.
- 5. Выводы.

#### **Тестирование**

При проведении текущего контроля с использованием ресурсов ЭИОС КузГТУ обучающимся необходимо ответить на тестовые вопросы.

Например:

1. Каких списков нет в текстовом редакторе?

а) нумерованных;

б) точечных;

в) маркированных.

2. При задании параметров страницы в текстовом редакторе устанавливаются: а) поля,

ориентация и размер страницы;

б) интервал между абзацами и вид шрифта;

в) фон и границы страницы, отступ.

3. Что позволяет выполнять электронная таблица?

а) решать задачи на прогнозирование и моделирование ситуаций;

б) представлять данные в виде диаграмм, графиков;

в) при изменении данных автоматически пересчитывать результат;

г) выполнять чертежные работы;

4. Можно ли в электронной таблице построить график, диаграмму по числовым значениям таблицы?

а) да ;

б) нет;

5. Основным элементом электронных таблиц является:

а) Цифры

б) Ячейки

в) Данные

Критерии оценивания:

- 75 – 100 баллов – при ответе на >75% вопросов

- 0 – 74 баллов – при ответе на <75% вопросов

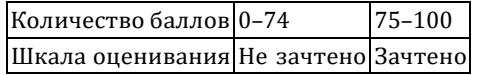

#### **5.2.2. Оценочные средства при промежуточной аттестации**

Формой промежуточной аттестации является зачет, в процессе которого определяется сформированность обозначенных в рабочей программе компетенций. Инструментом измерения сформированности компетенций является сводный отчет по лабораторным/практическим работам и ответы на зачётные вопросы. Обучающийся получает санет весли в сводном отчете отсутствуют ошибки, получены верные ответы на за

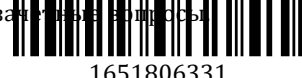

Пример зачетных вопросов:

- 1. Общие требования стандартов к оформлению текстовых документов.
- 2. Назначение и основные возможности процессора MS Word.
- 3. Общая схема вставки в документ MS Word объектов (рисунков, таблиц, надписей, автофигур и т.п.). Изменение свойств объектов.
- 4. Стили и их свойства. Технология применения стилей при подготовке документов MS Word.
- 5. Назначение и основные возможности MS PowerPoint.
- 6. Технология создания слайдов презентаций.
- 7. Анимация объектов слайдов презентаций.
- 8. Озвучивание презентаций.
- 9. Управление презентацией.
- 10. Ввод и редактирование данных в таблицах MS Excel. Построение диаграмм.
- 11. Встроенные функции MS Excel. Финансовые функции.
- 12. Инструменты Подбор параметра, Поиск решения, Таблицы подстановки.
- 13. Обработка списков. Сортировка по строкам и столбцам. Автофильтр. Расширенный фильтр.

#### **Оценивание обучающегося на зачёте по дисциплине (модулю)**

Критерии оценивания при ответе на вопросы:

- 85–100 баллов – при правильном и полном ответе на два вопроса;

- 65–84 баллов – при правильном и полном ответе на один из вопросов и правильном, но не полном ответе на другой из вопросов;

- 50–64 баллов – при правильном и неполном ответе только на один из вопросов;

- 0–49 баллов – при отсутствии правильных ответов на вопросы.

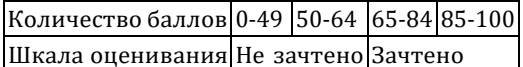

#### **Тестирование**

При проведении промежуточного контроля с использованием ресурсов ЭИОС КузГТУ обучающимся необходимо ответить на 30 тестовых вопросов из разных разделов.

Например:

1. Как можно задать округление числа в ячейке?

а) используя формат ячейки ;

б) используя функцию ОКРУГЛ();

в) оба предыдущее ответа правильные;

г) нет правильного ответа;

2. В качестве диапазона не может выступать…

а) фрагмент строки или столбца ;

б) прямоугольная область;

в) группа ячеек: А1,В2, С3;

г) формула;

3. Что не является типовой диаграммой в таблице?

а) круговая;

б) сетка;

в) гистограмма;

г) график;

4. Чтобы вставить гиперссылку, следует выделить нужное слово и нажать:

а) правую кнопку мыши с последующим выбором вкладки «Гиперссылка»;

б) левую кнопку мыши с последующим выбором вкладки «Гиперссылка»;

в) дважды на левую кнопку мыши с последующим выбором вкладки «Гиперссылка».

5. Чтобы в текстовый документ вставить формулу, необходимо перейти по таким вкладкам:

а) *Файл* – *Параметры страницы* – *Вставить формулу*;

б) *Вставка* – *Символы* – *Формула*;

в) *Вставка* – *Иллюстрации* – *Вставить формулу*.

Критерии оценивания:

- 85– 100 баллов – при ответе на >84% вопросов

- 64 – 84 баллов – при ответе на >64 и <85% вопросов

- 0 – 49 баллов – при ответе на <4 $\sharp$  $-50 - 64$  баллов – при ответе на  $\geq$ 

1651806331

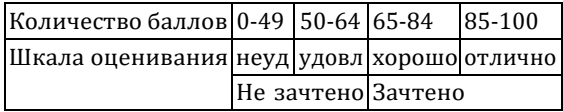

# **5.2.3. Методические материалы, определяющие процедуры оценивания знаний, умений, навыков и (или) опыта деятельности, характеризующие этапы формирования компетенций**

1. Текущий контроль успеваемости обучающихся, осуществляется в следующем порядке: в конце завершения освоения соответствующей темы обучающиеся, по распоряжению педагогического работника, убирают все личные вещи, электронные средства связи и печатные источники информации.

Для подготовки ответов на вопросы обучающиеся используют чистый лист бумаги любого размера и ручку. На листе бумаги обучающиеся указывают свои фамилию, имя, отчество (при наличии), номер учебной группы и дату проведения текущего контроля успеваемости.

Научно-педагогический работник устно задает два вопроса, которые обучающийся может записать на подготовленный для ответа лист бумаги.

В течение установленного научно-педагогическим работником времени обучающиеся письменно формулируют ответы на заданные вопросы. По истечении указанного времени листы бумаги с подготовленными ответами обучающиеся передают научно-педагогическому работнику для последующего оценивания результатов текущего контроля успеваемости.

При подготовке ответов на вопросы обучающимся запрещается использование любых электронных и печатных источников информации. В случае обнаружения научно-педагогическим работником факта использования обучающимся при подготовке ответов на вопросы указанные источники информации – оценка результатов текущего контроля соответствует 0 баллов и назначается дата повторного прохождения текущего контроля успеваемости.

Текущий контроль успеваемости обучающихся по результатам выполнения лабораторных и (или) практических работ осуществляется в форме отчета, который предоставляется научнопедагогическому работнику на бумажном и (или) электронном носителе. Научно-педагогический работник, после проведения оценочных процедур, имеет право вернуть обучающемуся отчет для последующей корректировки с указанием перечня несоответствий. Обучающийся обязан устранить все указанные несоответствия и направить отчет научно-педагогическому работнику в срок, не превышающий трех учебных дней, следующих за днем проведения текущего контроля успеваемости.

Результаты текущего контроля доводятся до сведения обучающихся в течение трех учебных дней, следующих за днем проведения текущего контроля успеваемости.

Обучающиеся, которые не прошли текущий контроль успеваемости в установленные сроки, обязаны пройти его в срок до начала процедуры промежуточной аттестации по дисциплине в соответствии с расписанием промежуточной аттестации.

Результаты прохождения процедур текущего контроля успеваемости обучающихся учитываются при оценивании результатов промежуточной аттестации обучающихся.

1. Промежуточная аттестация обучающихся проводится после завершения обучения по дисциплине в семестре в соответствии с календарным учебным графиком и расписанием промежуточной аттестации.

Для успешного прохождения процедуры промежуточной аттестации по дисциплине обучающиеся должны:

- 1. получить положительные результаты по всем предусмотренным рабочей программой формам текущего контроля успеваемости;
- 2. получить положительные результаты аттестационного испытания.

Для успешного прохождения аттестационного испытания обучающийся в течение времени, установленного научно-педагогическим работником, осуществляет подготовку ответов на два вопроса, выбранных в случайном порядке.

Для подготовки ответов используется чистый лист бумаги и ручка.

На листе бумаги обучающиеся указывают свои фамилию, имя, отчество (при наличии), номер учебной группы и дату проведения аттестационного испытания.

По истечении указанного времени, листы с подготовления.<br>По истечении указанного времени, листы с подготовленными ответам на вопросы обучающиеся При подготовке ответов на вопросы обучающимся запрещается использование любых электронных и печатных источников информ

1651806331

передают научно-педагогическому работнику для последующего оценивания результатов промежуточной аттестации.

В случае обнаружения научно-педагогическим работником факта использования обучающимся при подготовке ответов на вопросы указанные источники информации – оценка результатов промежуточной аттестации соответствует 0 баллов и назначается дата повторного прохождения аттестационного испытания.

Результаты промежуточной аттестации обучающихся размещаются в ЭИОС КузГТУ.

Текущий контроль успеваемости и промежуточная аттестация обучающихся могут быть организованы с использованием ЭИОС КузГТУ, порядок и формы проведения текущего контроля успеваемости и промежуточной аттестации обучающихся при этом не меняется.

#### **6 Учебно-методическое обеспечение**

#### **6.1 Основная литература**

1. Мещеряков, П. С. Прикладная информатика / П. С. Мещеряков ; Томский Государственный университет систем управления и радиоэлектроники (ТУСУР). – Томск : Эль Контент, 2012. – 132 c. – ISBN 9785433200517. – URL: [http://biblioclub.ru/index.php?page=book\\_red&id=208687](http://biblioclub.ru/index.php?page=book_red&id=208687) (дата обращения: 05.06.2022). – Текст : электронный.

2. Колокольникова, А. И. Информатика / А. И. Колокольникова, Е. В. Прокопенко, Л. С. Таганов. – Москва : Директ-Медиа, 2013. - 115 с. - ISBN 9785445828648. - URL: [http://biblioclub.ru/index.php?page=book\\_red&id=210626](http://biblioclub.ru/index.php?page=book_red&id=210626) (дата обращения: 05.06.2022). – Текст : электронный.

#### **6.2 Дополнительная литература**

1. Губарев, В. В. Информатика / В. В. Губарев. – Москва : РИЦ Техносфера, 2011. – 432 c. – ISBN 9785948362885. - URL: http://biblioclub.ru/index.php?page=book red&id=135404 (дата обращения: 19.09.2021). – Текст : электронный.

2. Колокольникова, А. И. Информатика / А. И. Колокольникова, Л. С. Таганов. – Москва : Директ-Медиа, 2014. - 429 с. - ISBN 9785445888529. - URL: [http://biblioclub.ru/index.php?page=book\\_red&id=236489](http://biblioclub.ru/index.php?page=book_red&id=236489) (дата обращения: 05.06.2022). – Текст : электронный.

3. Прохорова, О. В. Информатика / О. В. Прохорова ; Самарский государственный архитектурностроительный университет; Кафедра прикладной математики и вычислительной техники. – Самара : Самарский государственный архитектурно-строительный университет, 2013. – 106 c. – ISBN 9785958505395. - URL: http://biblioclub.ru/index.php?page=book red&id=256147 (дата обращения: 05.06.2022). – Текст : электронный.

4. Уткин, В. Б. Математика и информатика / В. Б. Уткин, К. В. Балдин, А. В. Рукосуев ; Под общей редакцией: Уткин В. Б.. – Москва : Дашков и К°, 2018. – 468 c. – ISBN 9785394019258. – URL: [http://biblioclub.ru/index.php?page=book\\_red&id=573148](http://biblioclub.ru/index.php?page=book_red&id=573148) (дата обращения: 05.06.2022). - Текст : электронный.

5. Сысолетин, Е. Г. Разработка интернет-приложений : учебное пособие для студентов вузов, обучающихся по специальности "Информатика и вычислительная техника" / Е. Г. Сысолетин ; Урал. федер. ун-т им. Б. Н. Ельцина. – Москва : Юрайт, 2017. – 90 с. – (Университеты России). – Текст : непосредственный.

#### **6.3 Методическая литература**

1. Информатика : методические указания к лабораторным занятиям для студентов направления 23.03.01 «Технология транспортных процессов», профилей 23.03.01.01 «Организация перевозок и управление на автомобильном транспорте», 23.03.01.02 «Организация и безопасность дорожного движения», 23.03.01.03 «Транспортная логистика», всех форм обучения / ФГБОУ ВО «Кузбас. гос. техн. ун-т им. Т. Ф. Горбачева», Каф. автомоб. перевозок ; сост.: Ю. Н. Семенов, О. С. Семенова. – Кемерово : КузГТУ, 2017. – 67 с. – URL: <http://library.kuzstu.ru/meto.php?n=8849> (дата обращения: 08.06.2022). – Текст : электронный.

2. Информатика : методические указания к самостоятельной работе для студентов направления 23.03.01 «Технология транспортных процессов», профилей 23.03.01.01 «Организация перевозок и управление на автомобильном транспорте», 23.03.01.02 «Организация и безопасность дорожного движения», 23.03.01.03 «Транспортная **µр∎нт ты тар тар тар и по**ри и ручениям / ФГБОУ ВО «Кузбас. гос. техн. ун-т им. Т. Ф. Горбачева», Каф. авт**фи. перевозок ; перевозог ; про**т. **Пр.**: Пр. Н. Семенов, О. С. Семенова. –

Кемерово : КузГТУ, 2017. – 28 с. – URL: <http://library.kuzstu.ru/meto.php?n=8850> (дата обращения: 08.06.2022). – Текст : электронный.

#### **6.4 Профессиональные базы данных и информационные справочные системы**

1. Электронная библиотечная система «Университетская библиотека онлайн» <http://biblioclub.ru/> 2. . Э л е к т р о н н а я б и б л и о  $T e K a$  K v 3  $\Gamma T Y$ 

[https://elib.kuzstu.ru/index.php?option=com\\_content&vi ew=article&id=230&Itemid=229](https://elib.kuzstu.ru/index.php?option=com_content&view=article&id=230&Itemid=229)

#### **6.5 Периодические издания**

1. Информационные системы и технологии : научно-технический журнал (электронный) <https://elibrary.ru/contents.asp?titleid=28336>

2. Информационные технологии (с приложением) : теоретический и прикладной научнотехнический журнал (печатный)

3. Информационные технологии и вычислительные системы : журнал (печатный/электронный) <https://elibrary.ru/contents.asp?titleid=8746>

4. Информационный бюллетень

#### **7 Перечень ресурсов информационно-телекоммуникационной сети «Интернет»**

#### ЭИОС КузГТУ:

a) Электронная библиотека КузГТУ. – Текст: электронный // Научно-техническая библиотека Кузбасского государственного технического университета им. Т. Ф. Горбачева : сайт. – Кемерово, 2001 – . – URL: https://elib.kuzstu.ru/. – Текст: электронный.

b) Портал.КузГТУ : Автоматизированная Информационная Система (АИС) : [сайт] / Кузбасский государственный технический университет им. Т. Ф. Горбачева. – Кемерово : КузГТУ, [б. г.]. – URL: https://portal.kuzstu.ru/. – Режим доступа: для авториз. пользователей. – Текст: электронный.

c) Электронное обучение : [сайт] / Кузбасский государственный технический университет им. Т. Ф. Горбачева. – Кемерово : КузГТУ, [б. г.]. – URL: https://el.kuzstu.ru/. – Режим доступа: для авториз. пользователей КузГТУ. – Текст: электронный.

## **8 Методические указания для обучающихся по освоению дисциплины "Основы работы в офисных приложениях"**

Самостоятельная работа обучающегося является частью его учебной деятельности, объемы самостоятельной работы по дисциплине устанавливаются в учебном плане.

Самостоятельная работа по дисциплине организуется следующим образом:

1. До начала освоения дисциплины обучающемуся необходимо ознакомиться с содержанием рабочей программы дисциплины в следующем порядке:

1.1 содержание знаний, умений, навыков и (или) опыта профессиональной деятельности, которые будут сформированы в процессе освоения дисциплины;

1.2 содержание конспектов лекций, размещенных в электронной информационной среде КузГТУ в порядке освоения дисциплины, указанном в рабочей программе дисциплины;

1.3 содержание основной и дополнительной литературы.

2. В период освоения дисциплины обучающийся осуществляет самостоятельную работу в следующем порядке:

2.1 выполнение практических и (или) лабораторных работы и (или) отчетов в порядке, установленном в рабочей программе дисциплины;

2.2 подготовка к опросам и (или) тестированию в соответствии с порядком, установленном в рабочей программе дисциплины;

2.3 подготовка к промежуточной аттестации в соответствии с порядком, установленном в рабочей программе дисциплины.

В случае затруднений, возникших при выполнении самостоятельной работы, обучающемуся необходимо обратиться за консультацией к педагогическому работнику. Периоды проведения консультаций устанавливаются в расписании консультаций.

## **9 Перечень информационных технологий, используемых при осуществлении**

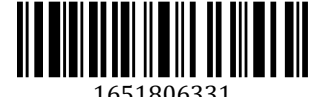

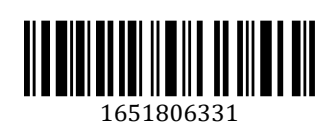

**образовательного процесса по дисциплине "Основы работы в офисных приложениях",**

# **включая перечень программного обеспечения и информационных справочных систем**

Для изучения дисциплины может использоваться следующее программное обеспечение: 1. Libre Office

- 2. Mozilla Firefox
- 
- 3. Google Chrome
- 4. Opera
- 5. Yandex
- 6. 7-zip
- 7. Open Office
- 8. Microsoft Windows
- 9. ESET NOD32 Smart Security Business Edition
- 10. Браузер Спутник

# **10 Описание материально-технической базы, необходимой для осуществления образовательного процесса по дисциплине "Основы работы в офисных приложениях"**

Для реализации программы учебной дисциплины предусмотрены специальные помещения:

1. Помещения для самостоятельной работы обучающихся должны оснащенные компьютерной техникой с возможностью подключения к сети Интернет и обеспечением доступа к электронной информационно-образовательной среде Организации.

2. Учебные аудитории для проведения занятий лекционного типа, занятий семинарского типа, курсового проектирования (выполнения курсовых работ), групповых и индивидуальных консультаций, текущего контроля и промежуточной аттестации.

## **11 Иные сведения и (или) материалы**

1. Образовательный процесс осуществляется с использованием как традиционных так и современных интерактивных технологий.

В рамках аудиторных занятий применяются следующие интерактивные методы:

- разбор конкретных примеров;
- мультимедийная презентация.

2. Проведение групповых и индивидуальных консультаций осуществляется в соответствии с расписанием консультаций по темам, заявленным в рабочей программе дисциплины, в период освоения дисциплины и перед промежуточной аттестацией с учетом результатов текущего контроля.

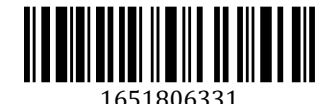